# **Brief manual of use for Navigocorpus database<sup>1</sup>**

#### 1. **Dates**: Dates in Navigocorpus.

The **Navigocorpus** pointcall file uses Indate and Outdate fields to mark the arrival and departure of ships to and from a given point of call. One of these dates must necessarily be loaded into the observation record when inputing data, if necessary as an evaluated date. The expanding data routines will later build on this basis the relevant relative dates and copy them to the other points of call mentioned in the corresponding documentary unit.

The special characters of shipping documentation make it necessary to adopt special rules for the evaluation of dates.

If sources do not mention dates or not give sufficient clues to calculate them, the only known hard fact on which to build an evaluation is the outdate stated from the previous port, or the indate to the next port. The date we report on the place for which no exact date is known is the same that the date of the previous or next dated point of call, but it is distinguished from the date stated by the sources by using "<" or ">" separators, depending on the current action, with an exclamation mark appended, to make clear that this is only an approximate date. The symbol "!" means that the date has been added by the researcher on the basis of a different information in the source.

#### Examples:

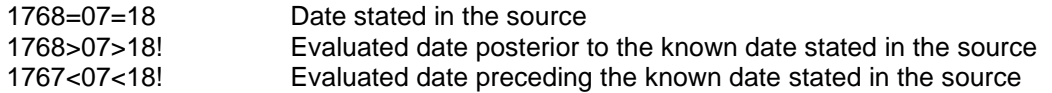

Thus, for ship clearing a port, where the date of clearance is known:

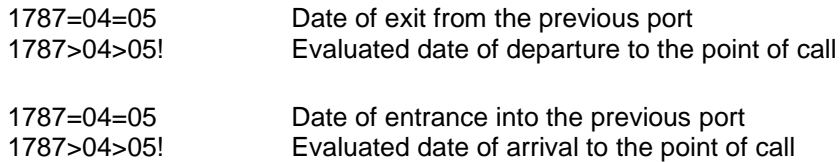

When various points referred to the same ship have a same date (i.e. when a ship leaves various ports on the same day), a "+" is written at the end of the date of the latest event to distinguish it from the earlier ones.

### Example:

 $\overline{a}$ 

 $1789=07=14+$ 

 $1$ To have more information of Navigocorpus database' structure, set « Help » in Navigocorpus database.

2. **Action**: List of behaviours to be taken into account to describe a Navigocorpus point.

A Navigocorpus point is described, among other dimensions, by the behaviour of the ship (or ships) at the same. A list of actions to be taken into account to describe be behaviour of a ship at a given point:

- . **In**: the ship is sailing into / entering a harbour.
- . **Out**: the ship is sailing out of a harbour.
- . **In-out**: the ship sails in and then out of the harbour.
- . **Transit**: the ship sails off the point without stopping.
- . **Loading**: the ship is partially or totally loaded in that harbour.
- . **Unloading**: the ship is partially or totally unloaded in that harbour.
- . **Sailing around**: the ship is supposed to sail around a given harbour; no other destination is given (for insance: local fishing)
- . **Captured**: the ship is captured at that place.
- . **Capturing**: the ship captures another one at that place.
- . **In-emergency**: the ship sails into that harbour to avoid damage caused by tempest or capture.
- . **Out-emergency**: the ship sails out of that harbour to avoid damage caused by tempest or capture.
- . **Rescued**: the cargo item is rescued after foundering.
- . **Shipwreck**: the ship is wrecked at that place.
- . **Staying**: the ship is staying anchored at a point; no moves reported.
- . **Visited**: the ship is visited by a privateer or official of any state navy.
- . **Visiting**: the crew of a privateer or of a cruising warship visit another ship

3. **Action Status**: nature and function of the Source class marker.

In the following case:

## **PC-RF:**

"P" is the chronological marker "C" is the accuracy marker. "RF" is the source class marker

A list of chronological marker:  $P =$  Past  $F =$  Future.

A list of accuracy marker:

C = The information is stated by the source as Certain.

- A = Declared as alternative.
- G = Declared as sailing around a gravity point.

M = Cumulative. Various planned destination declared as intended, without indicating their relative rank.

S = Static past event.

 $U =$  Intentional past event.

A list of class source markers:

- . CO: certificate of origin.
- . ML: marine list, list of ship movements.
- . RF: tax (Fiscal) registers.
- . RC: consulate register.
- . RS: health registers.
- . TT: indirect information provided by a witness, without direct observation by the author of the source.

Examples:

FG-RF: planned diffuse sailing around a point, known from a tax register.

PC-RS: effective past call point, known from a health register.

FP-RG: planned destination point, known from a consulate register.

PC-ML: effective past call point, known from a marine list.

PC-TT: effective past call point referred by an indirect witness

## 4. **Brackets**: Use of brackets in Navigocorpus database.

Whenever the necessary information is not mentioned in the original data, the information is estimated and set between square brackets. This estimation is based on the different elements provided by the source, for example: the port of register (or homeport) of the ship (which is stated at the point where the ship clears but not at the point where the ship is bound to), missing captain's citizenship at a time where the captain had to have the same nationality as the ship, missing captain's entire name when its wording makes it characteristic enough (F.sco = F[rancesco]). Such clues are made stronger when the routes of the ship show a strong gravity point around a point that make possible the identification of all the data.

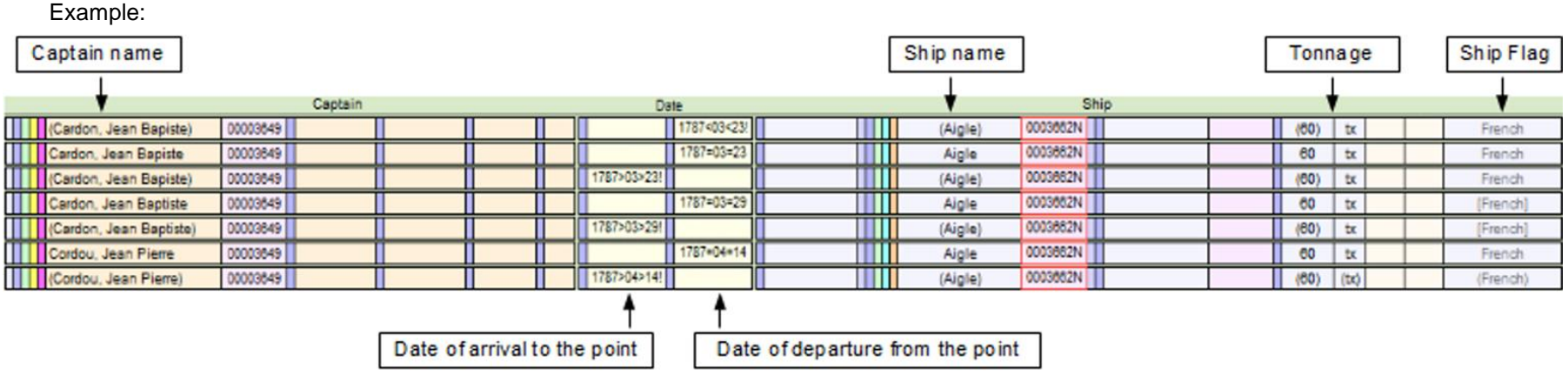

## 5. How **to read** an entry in Navigocorpus database.

Example:

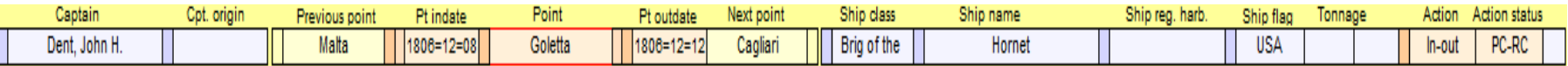

#### Meaning:

– John H. Dent, captain of the brig of the US, arrived at the harbour of Goletta on the 8 december 1806 from Malta, and sails off on the 12 December 1806 bound to Cagliari.

In others records you will find more information about the ship, like the captain origin or the tonnage of the cargoes. Whenever no information is provided, the field is empty.